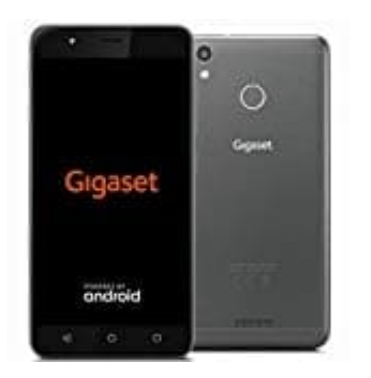

**Gigaset GS270**

**Root ohne PC**

## **HINWEIS: Ich übernehme keine Garantie oder Haftung dafür, dass es funktioniert. Wenn man ein Handy rootet, tut man dies immer auf eigenen Gefahr!**

Dies ist eine Anleitung für den Root Vorgang ohne PC mit der App "KingRoot".

1. Lade hier die KingRoot App auf das Handy: [Download KingRoot](http://howtorootit.com/kingroot-apk-download/)

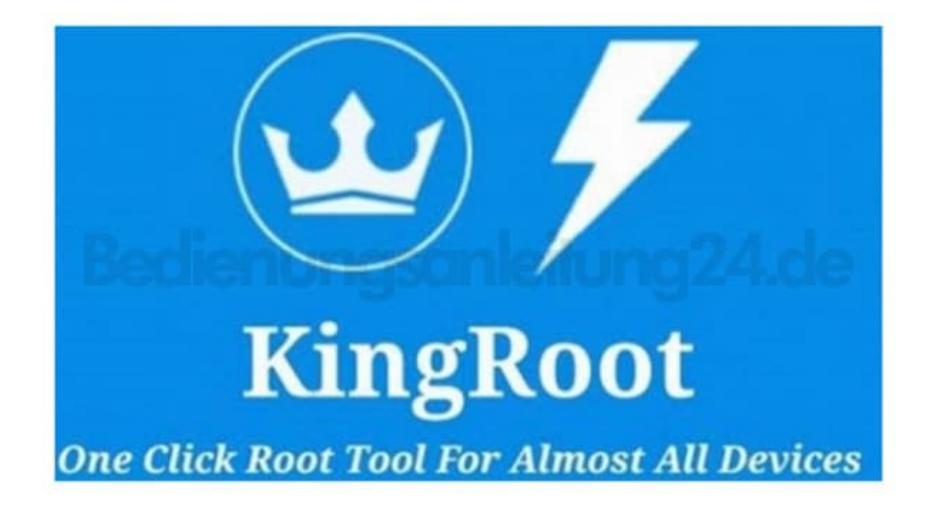

- 2. Installiere die Anwendung.
- 3. Öffne die App und starte.
- 4. Folge den Anweisungen auf dem Bildschirm.

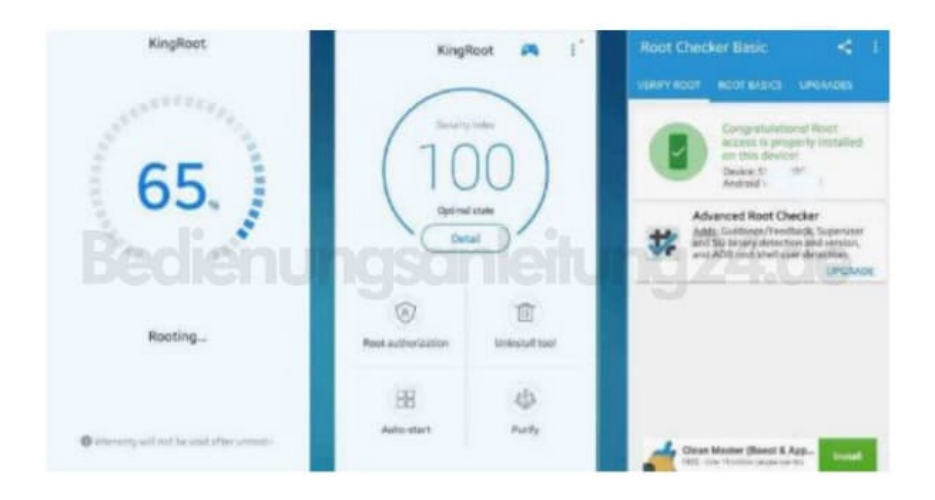

5. Ist der Vorgang beendet, starte das Handy neu.